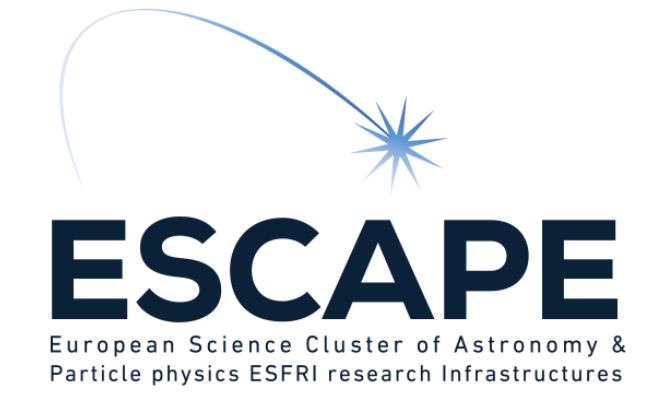

# Execution Planner Interface (EPI) aka - CanIDoThis ?

IVOA interop, May 2021

D.Morris, University of Edinburgh

ESCAPE - The European Science Cluster of Astronomy & Particle Physics ESFRI Research Infrastructures has received funding from the European Union's Horizon 2020 research and innovation programme under the Grant Agreement n° 824064.

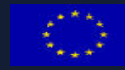

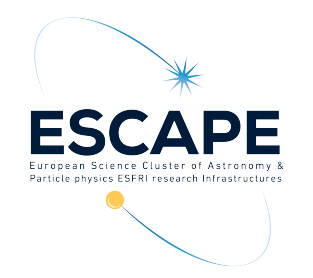

Where we are : Lots of different types of task

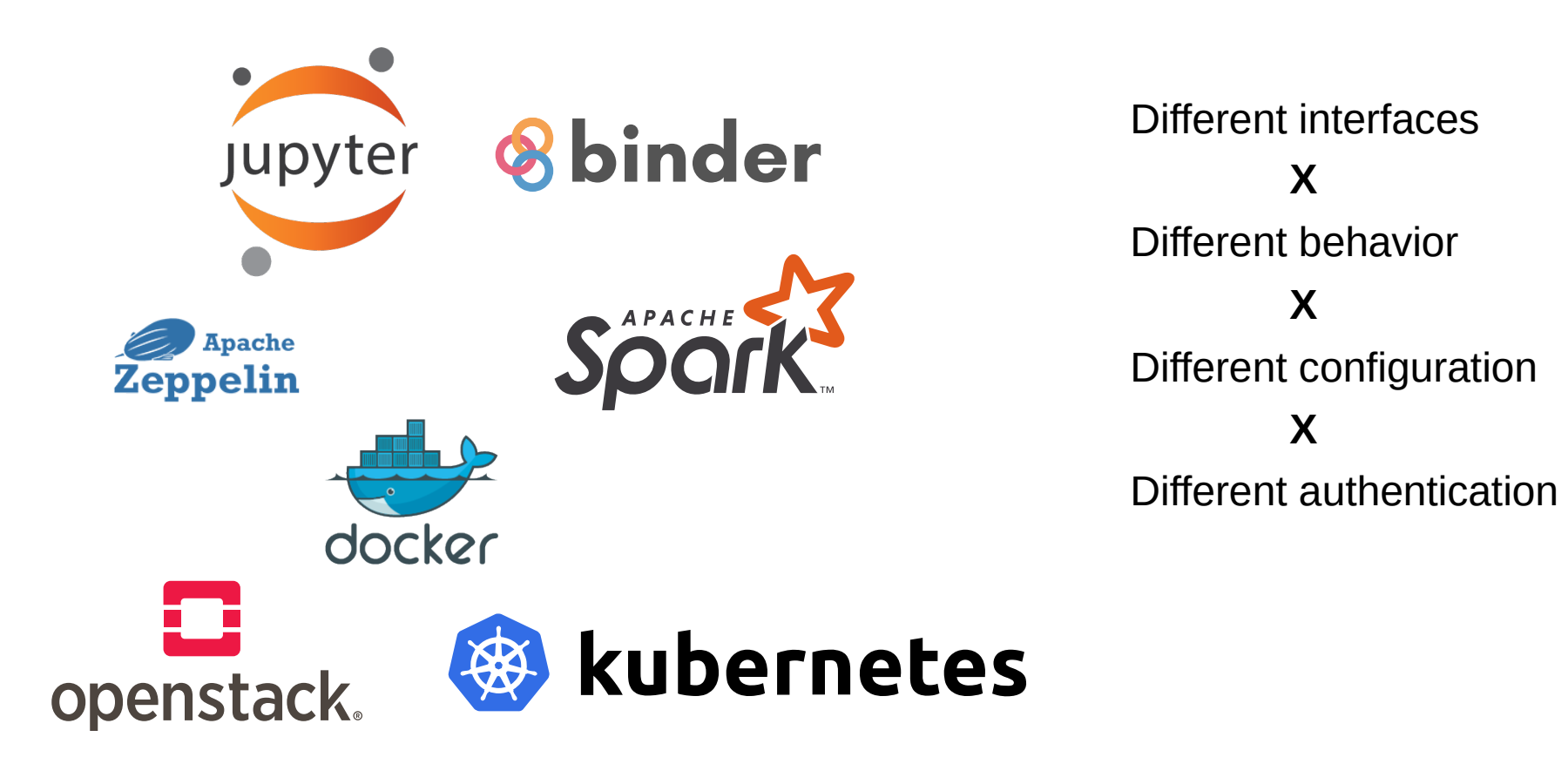

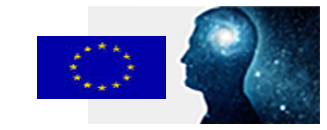

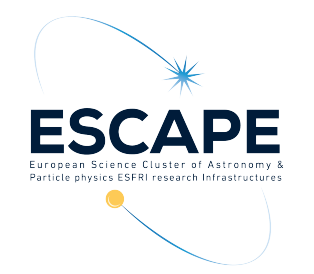

#### Where we want to be : inter-operable IVOA interfaces

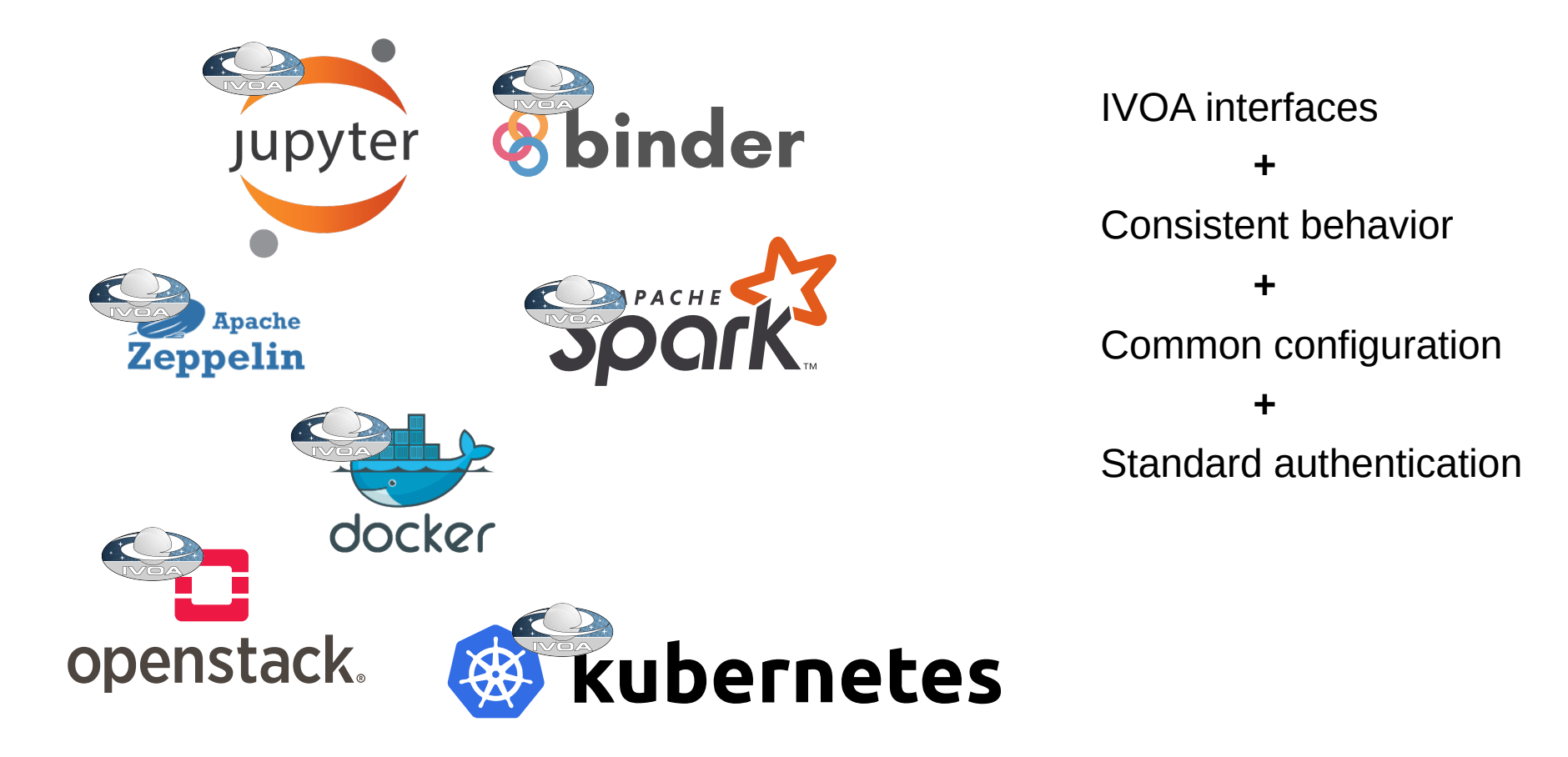

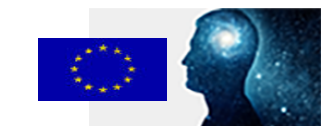

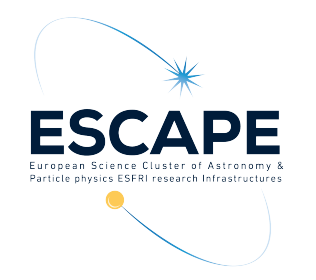

Do we want to adopt everything from all the 3<sup>rd</sup> party interfaces ?

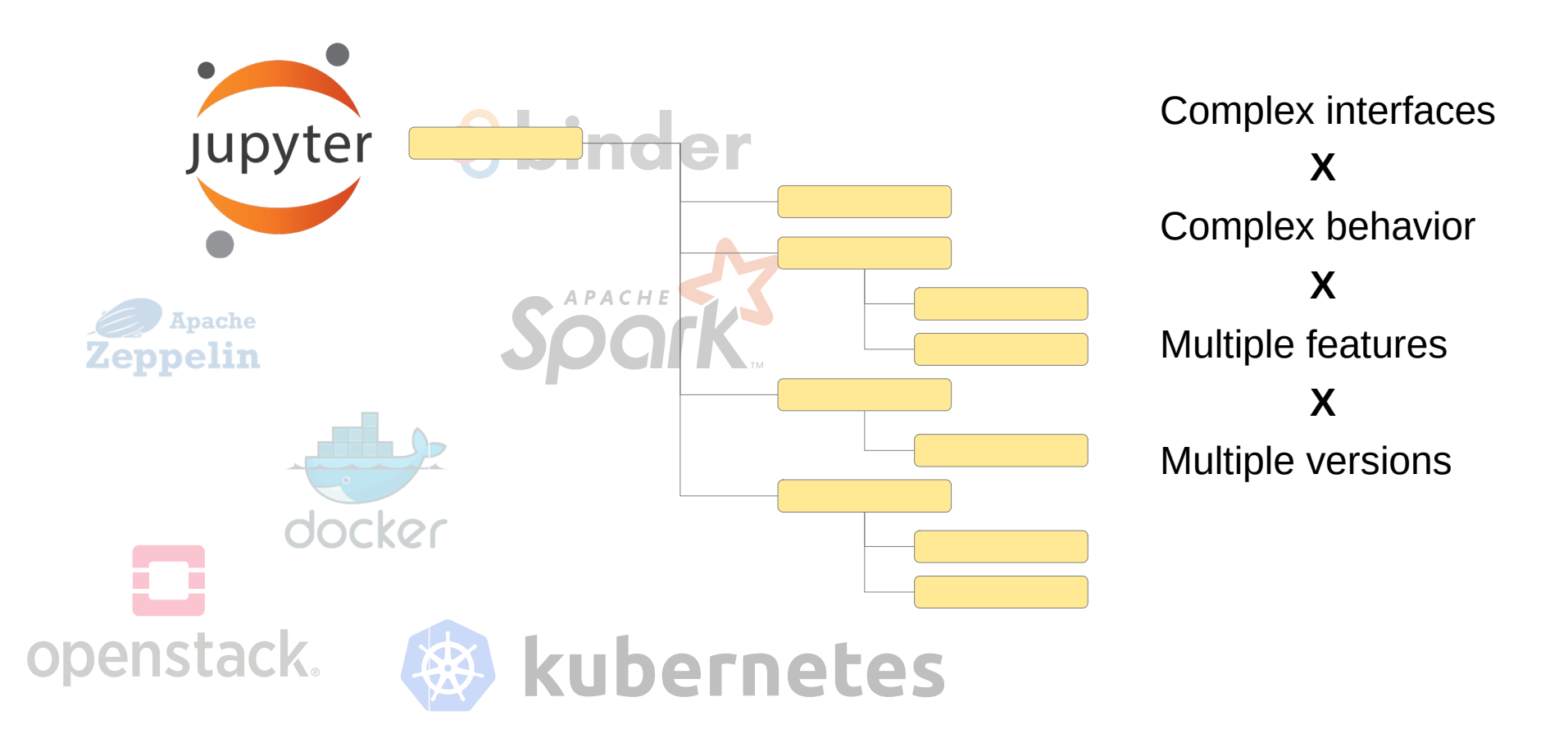

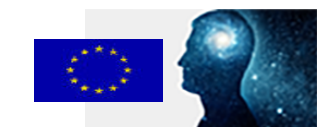

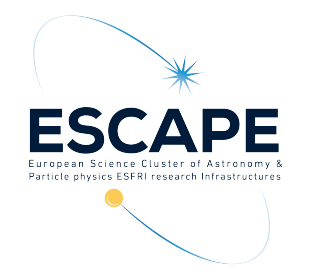

Constrain the variables - select specific parts of the functionality

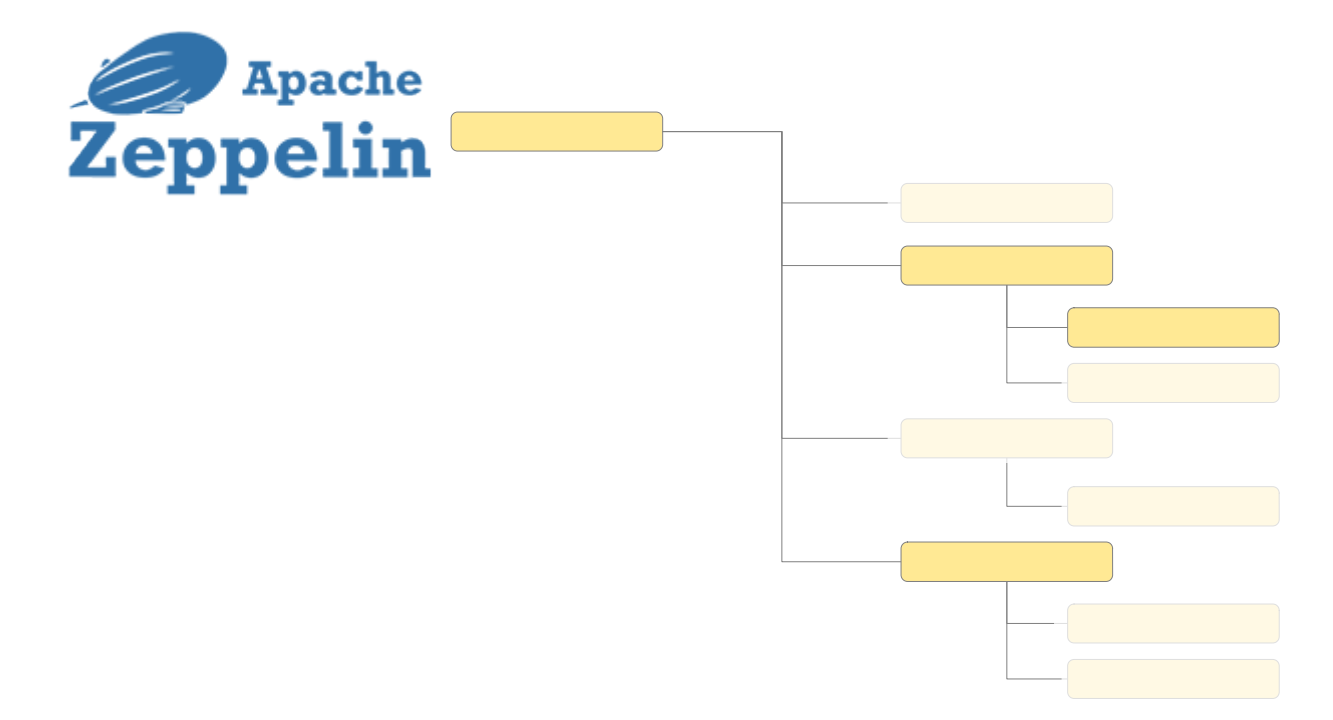

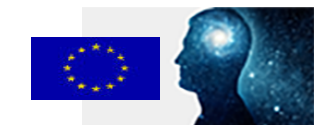

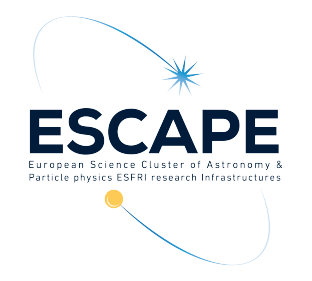

#### Constrain the interface – add a facade in front

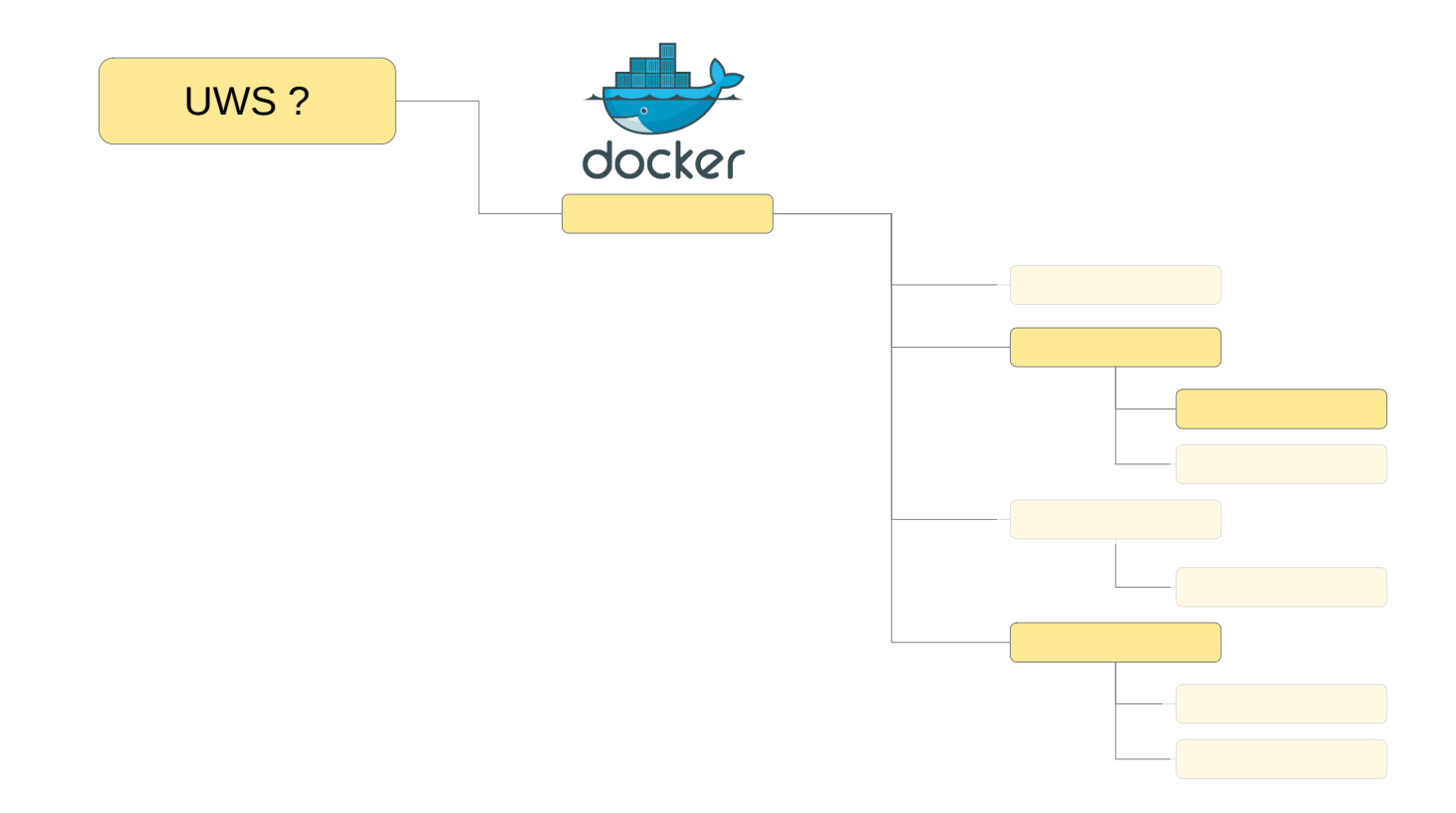

Funded by the European Union's<br>Horizon 2020 - Grant N° 824064

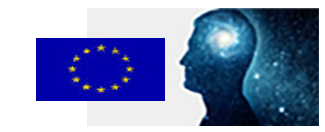

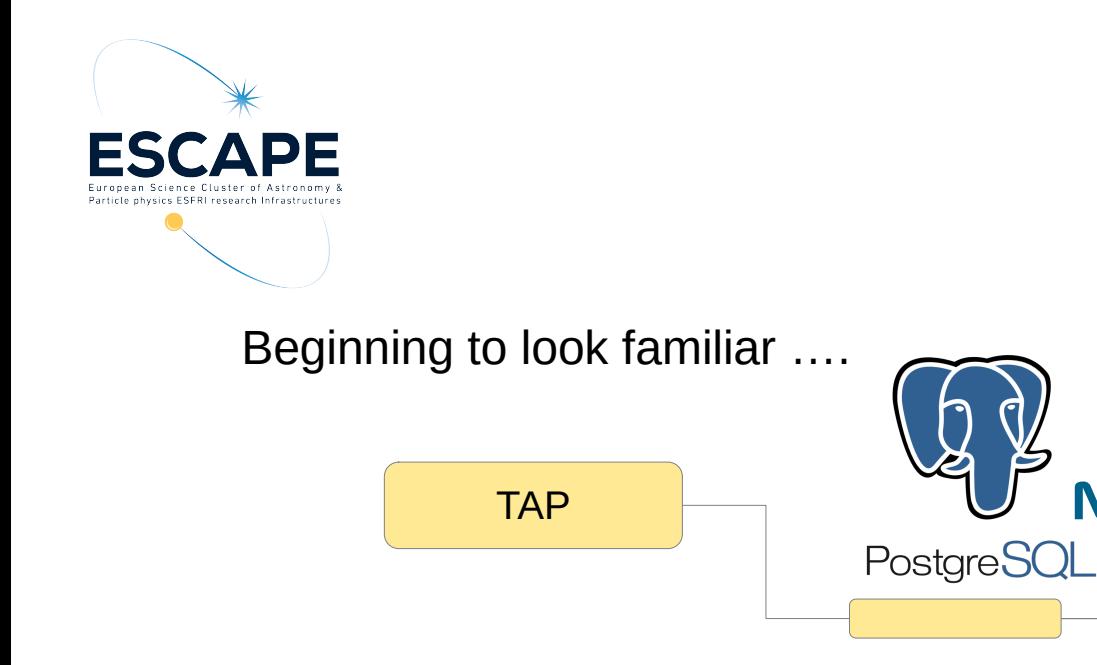

Some parts make sense – others, not

- Adding a facade interface (TAP/UWS) - yes
- Defining a common notebook language (ADQL)
	- no

**Microsoft** 

**ORACLE®** 

Mц

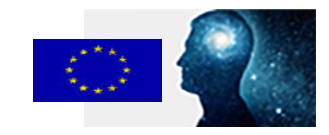

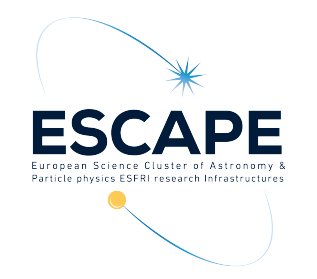

To start with, each site will support a different subset of functionality

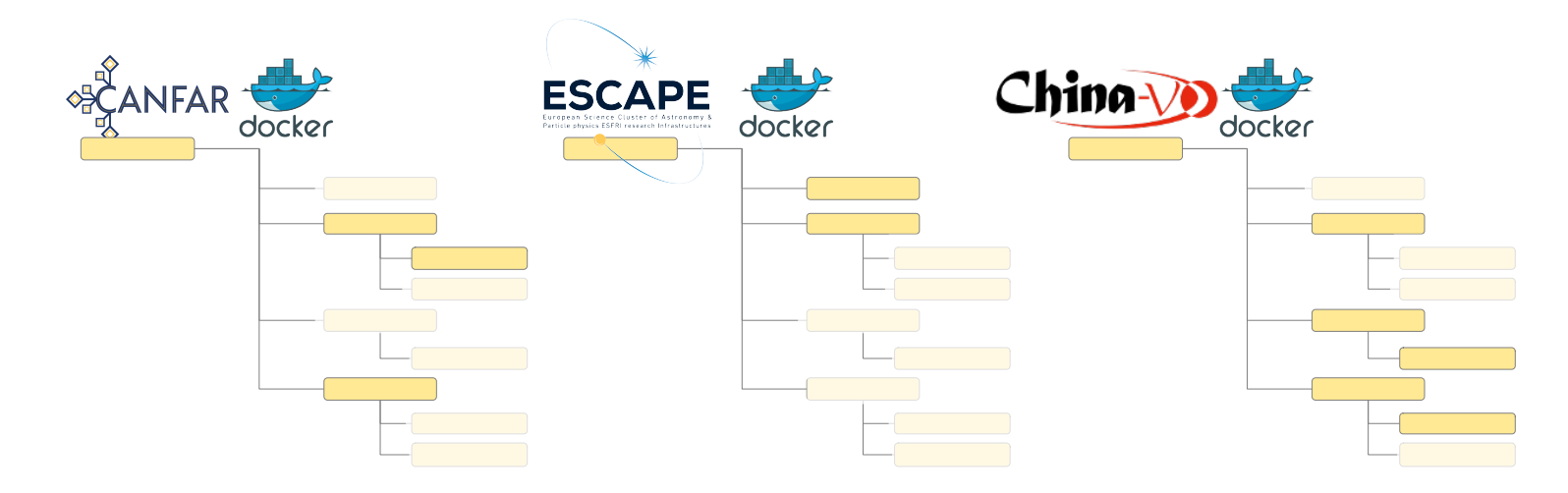

## We can use a URL to identify each particular subset

http://china-vo.org/docker-interface http://escape.eu/docker-launcher http://cadc.ca/canfar-docker

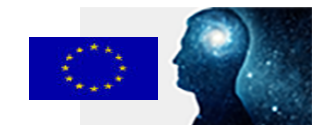

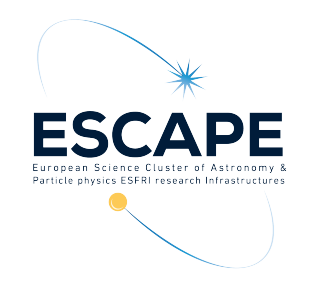

Can we define minimal sets ?

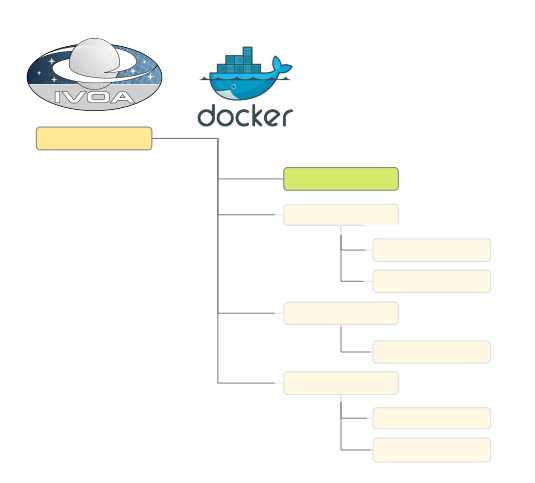

Something as simple as this ?

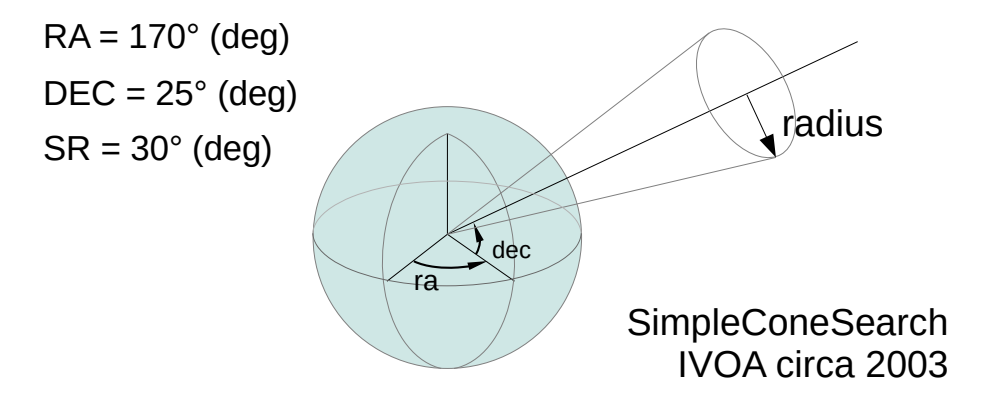

And give them URLs to identify them

- http://ivoa.net/simple-jupyter-1.0
- http://ivoa.net/simple-docker-1.0
- http://ivoa.net/simple-kubernetes-1.0

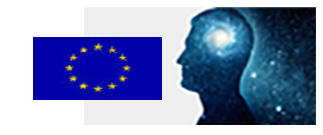

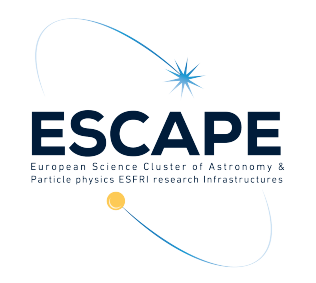

Sites can support the simple form along side their own

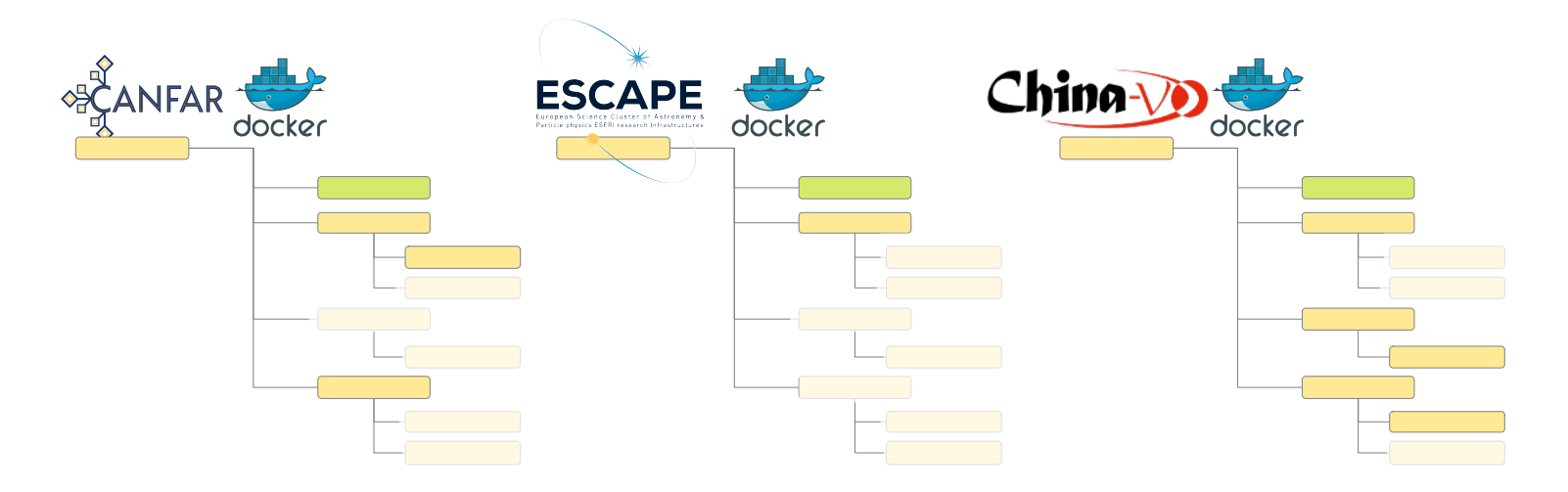

## Using the URLs to declare which functionality they support

http://ivoa.net/simple-docker-1.0 http://ivoa.net/simple-docker-1.0 http://ivoa.net/simple-docker-1.0

http://cadc.ca/canfar-docker http://escape.eu/docker-launcher http://china-vo.org/docker-interface

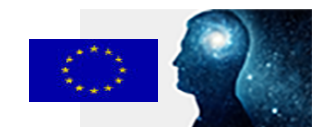

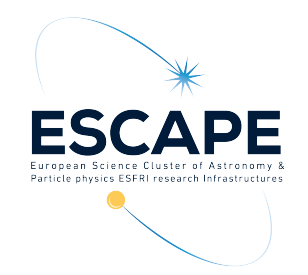

Going back to TAP, there is another aspect – synchronous or asynchronous ?

The equivalent for a science platform would be interactive or batch

For interactive - the response would contain the endpoint of a live service with the task loaded and ready to run

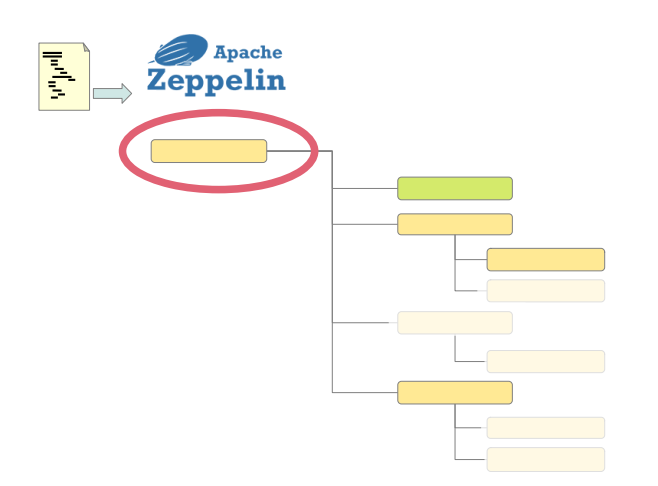

For batch – you send the task to an asynchronous service like UWS and it responds with the results when is done

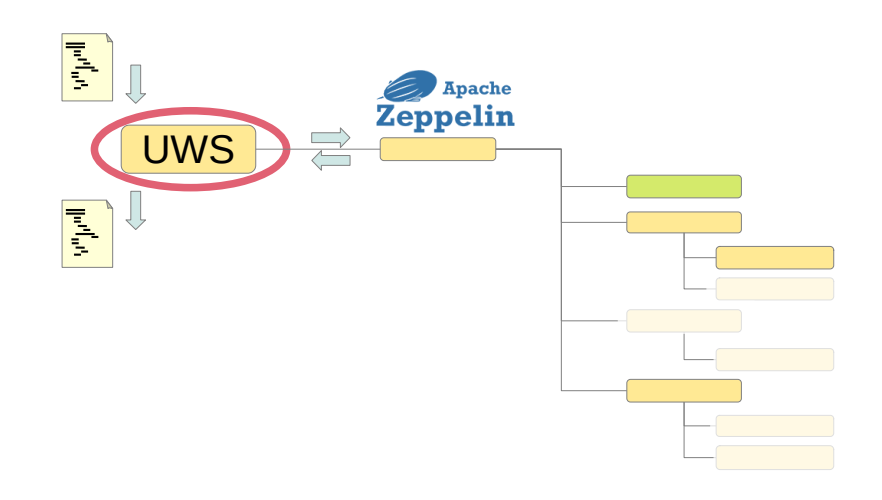

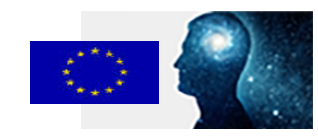

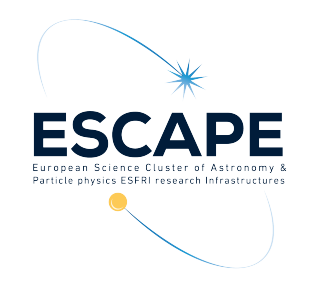

So, we have:

Lots of different types of task; Jupyter and Zeppelin notebooks, Docker containers, Kubernetes charts, Ansible roles, Python programs and Spark analyses.

Different subsets of functionality; run interactively or in batch mode ..

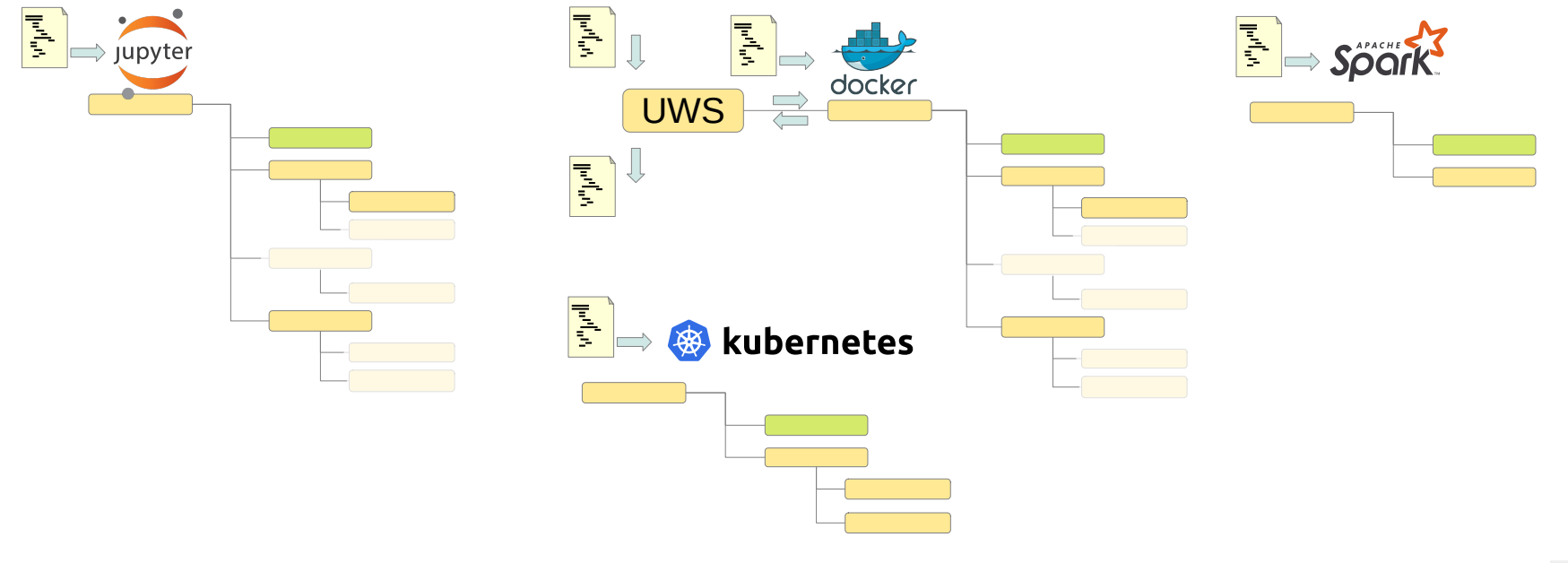

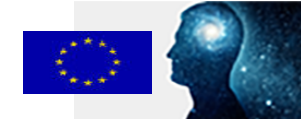

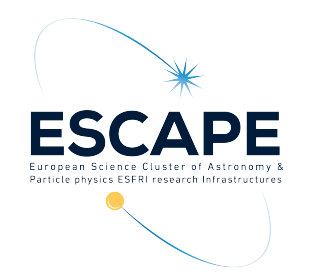

#### Starting to look like a bag of spanners

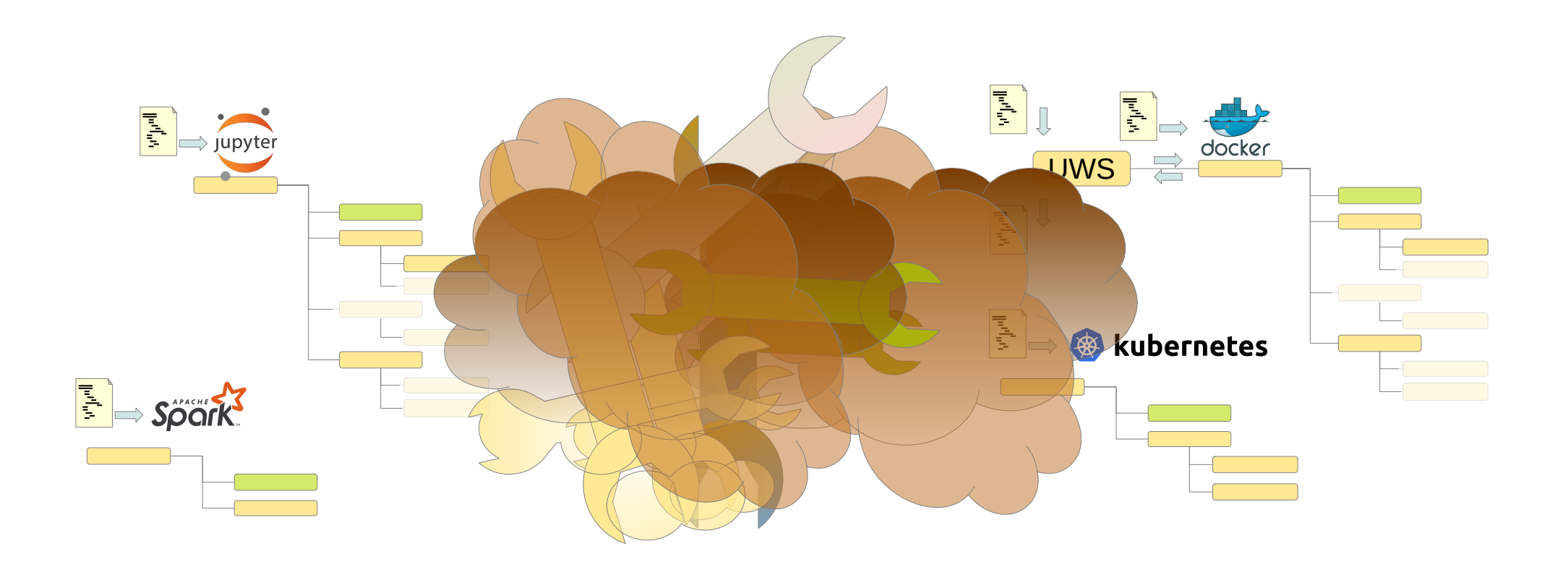

Funded by the European Union's<br>Horizon 2020 - Grant  $N^{\circ}$  824064

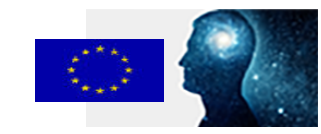

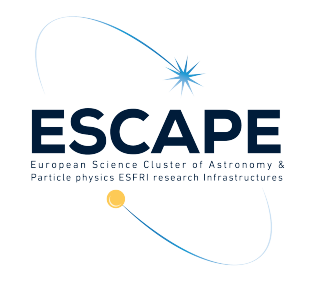

Start with a simple question:

Can you run a Jupyter notebook ?

Can you run a CANFAR Jupyter notebook ?

Can you run a CANFAR Jupyter notebook, interactively ?

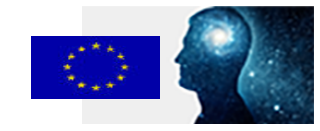

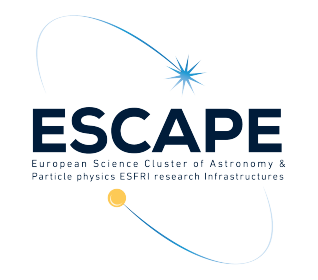

## Add a simple response

Can you run an ESCAPE Docker container, interactively ?

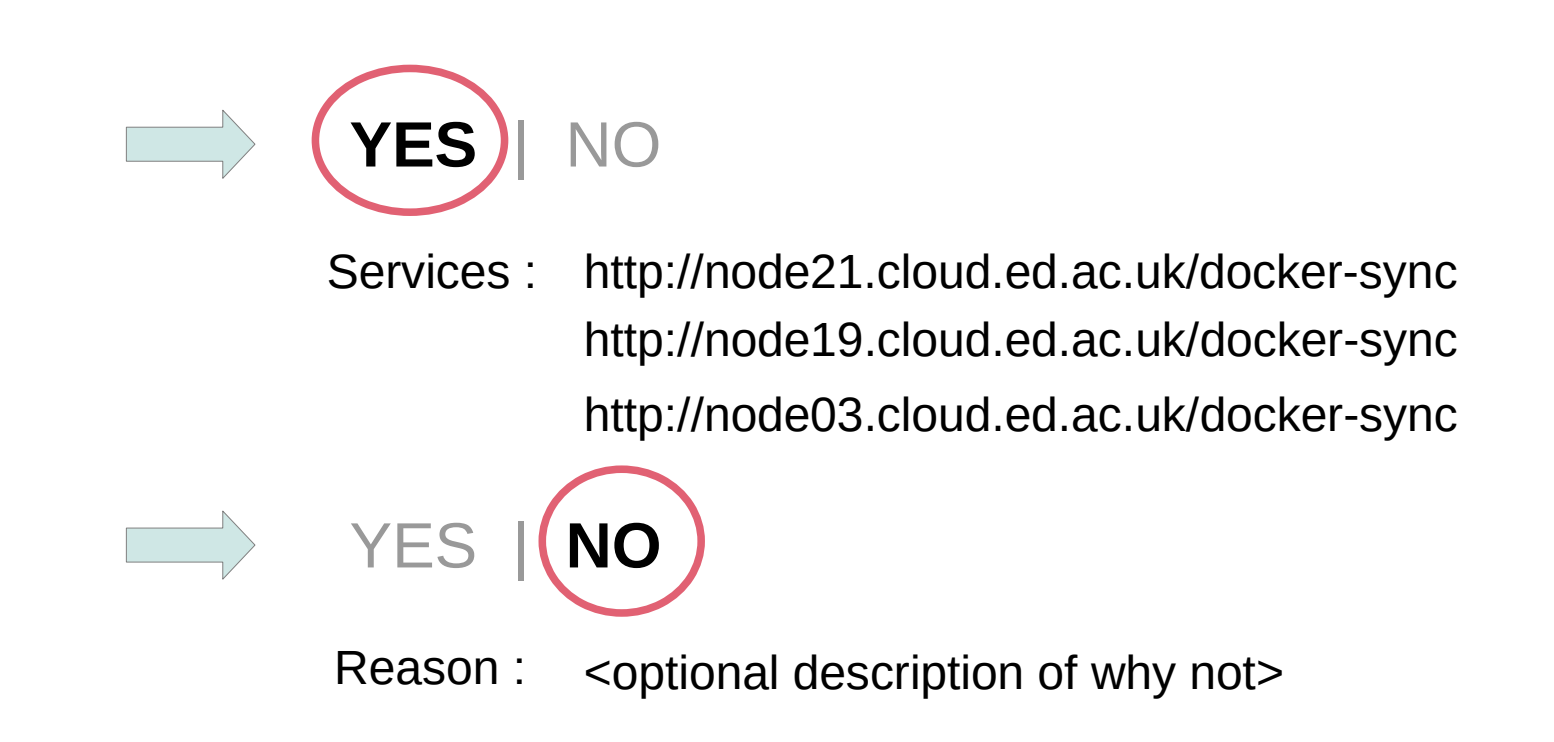

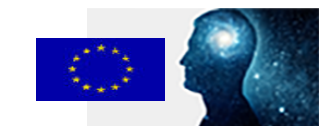

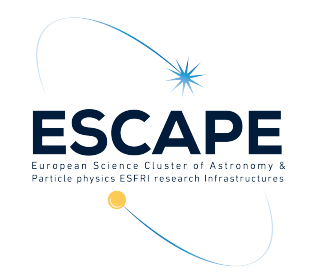

Simple, generic request | response

Can you run <task-type> <mode> ?

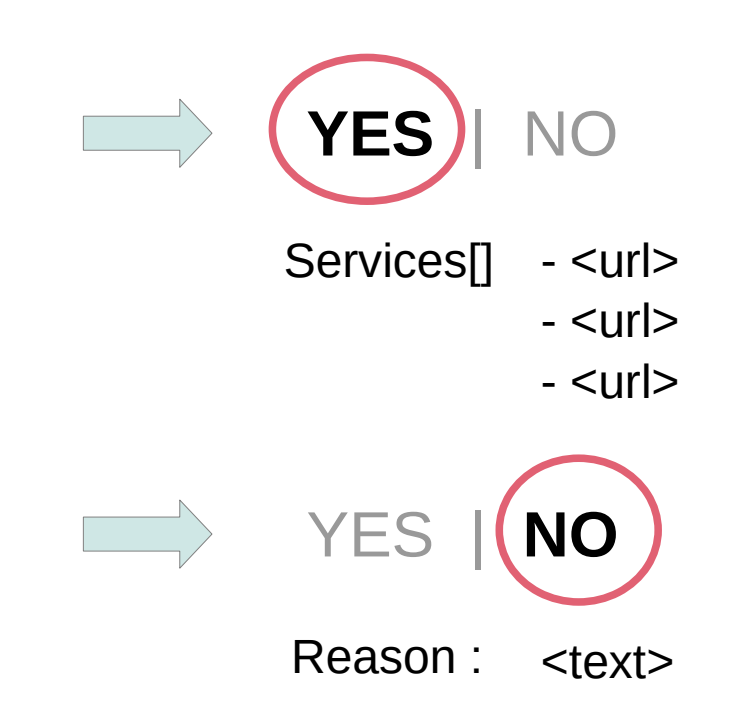

Simple enough to be in the service registration

Capabilities[] - <task-type>, <mode>

- <task-type>, <mode>

- <task-type>, <mode>

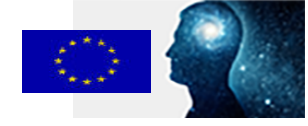

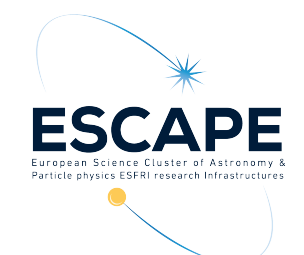

## Identity and task specific request

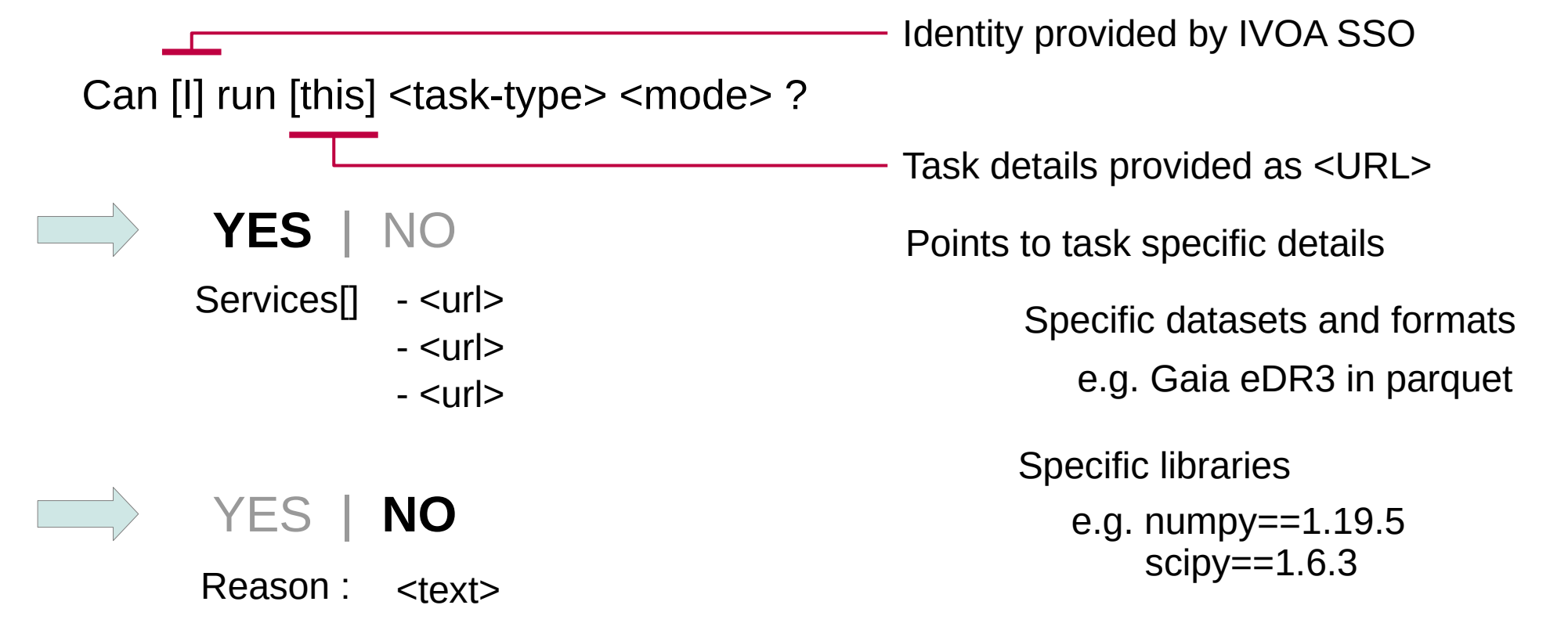

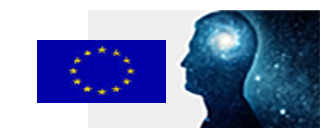

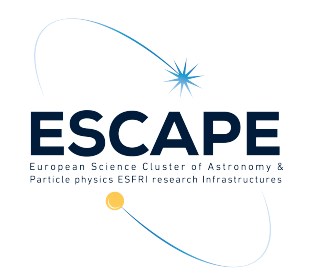

Different sites supporting different types of tasks Simple entrypoint interface at each location Some sites support common subset of functionality

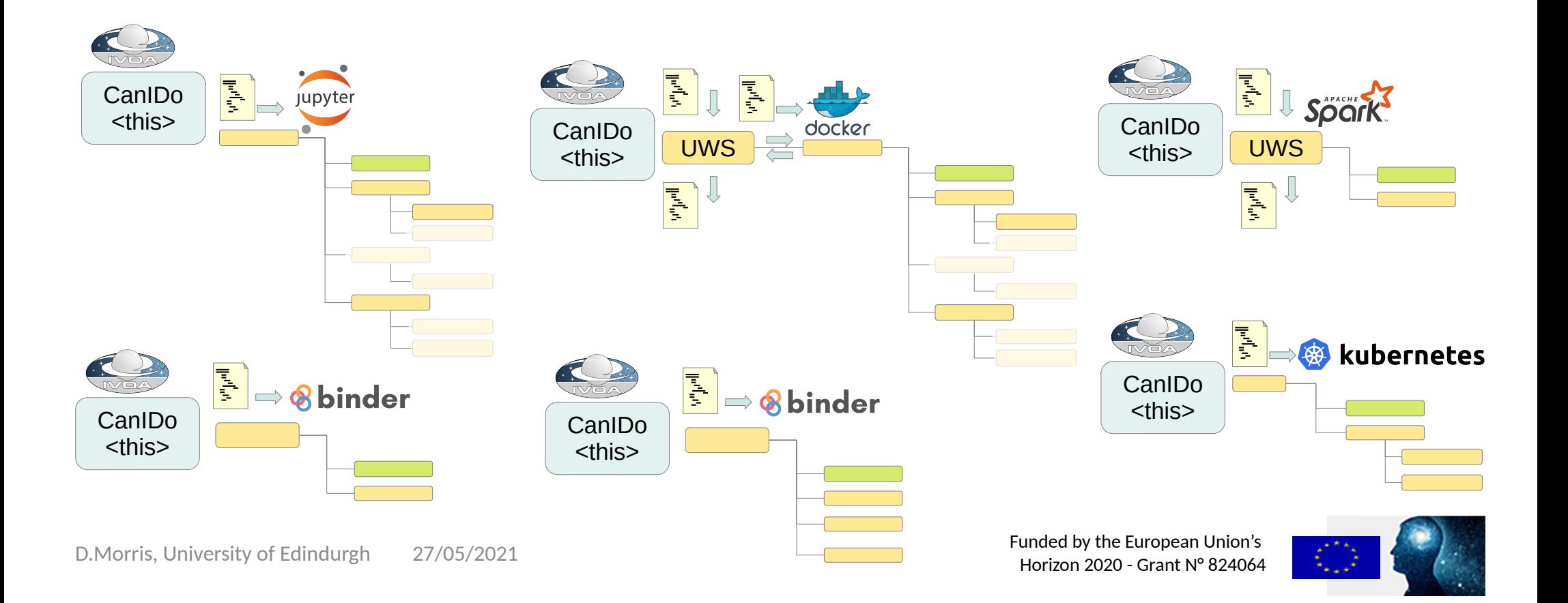

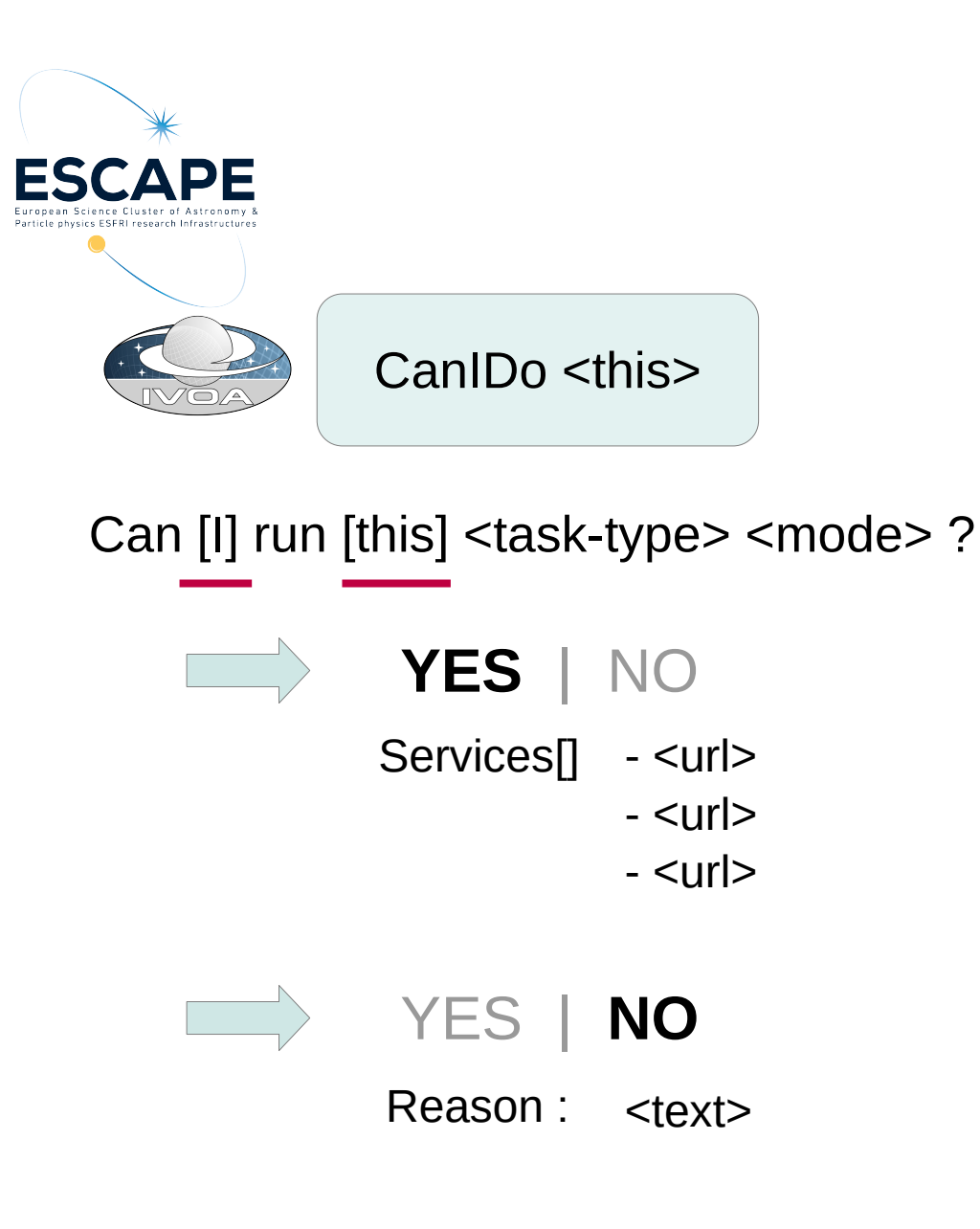

### Simple **STATELESS** web service

- Identity provided by IVOA SSO
- **YES** | NO **•** Task type identified as <URL>
	- $\cdot$  Task details linked as  $\lt$ URL $>$

Technically possible to do some of this using UWS quote Requires a stateful web service, with storage for job state etc.

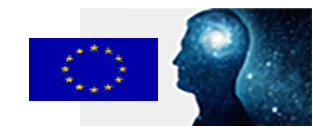

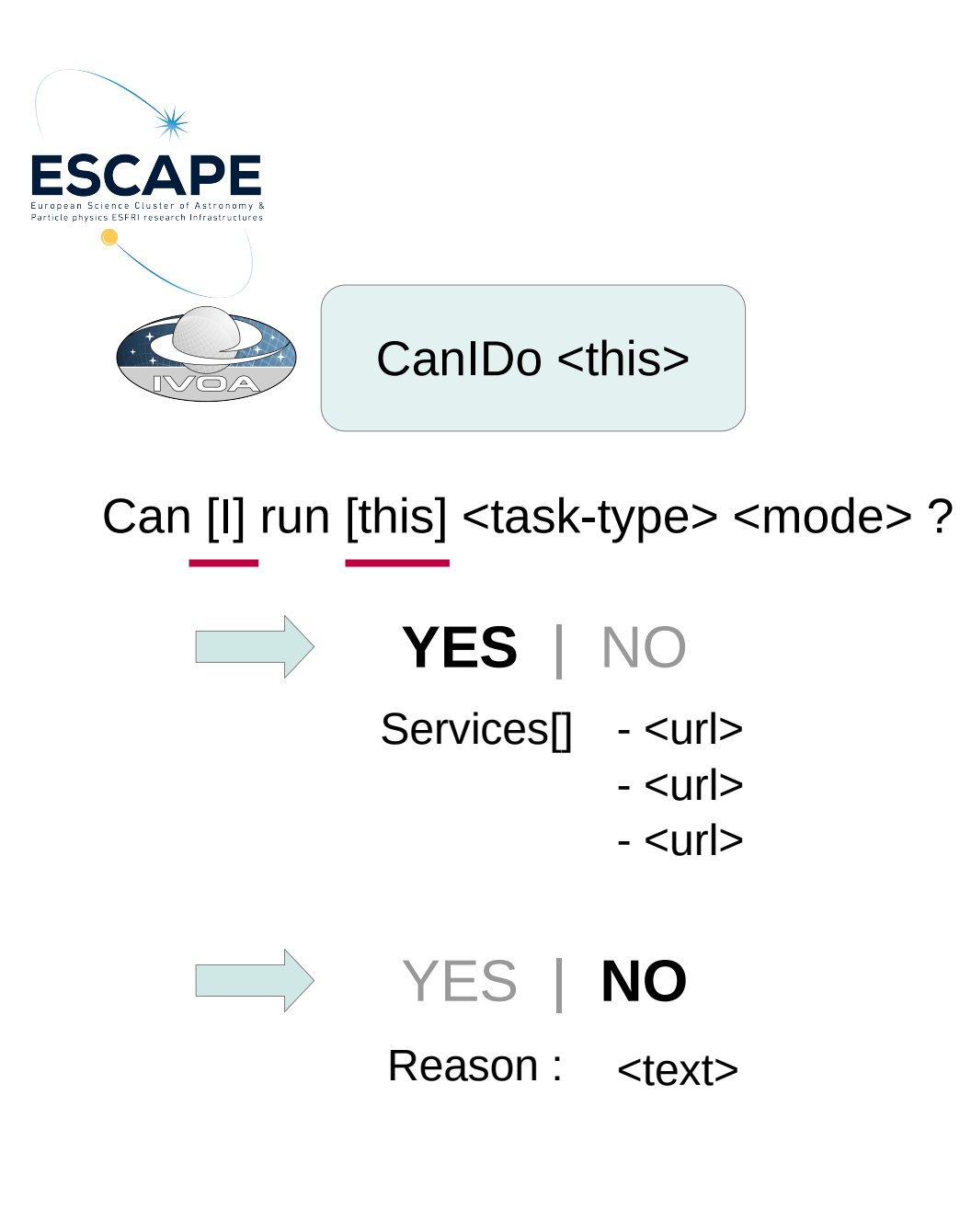

If we provide a proof of concept implementation, would you run it at your site ?

Is this enough to get us off the ground ?

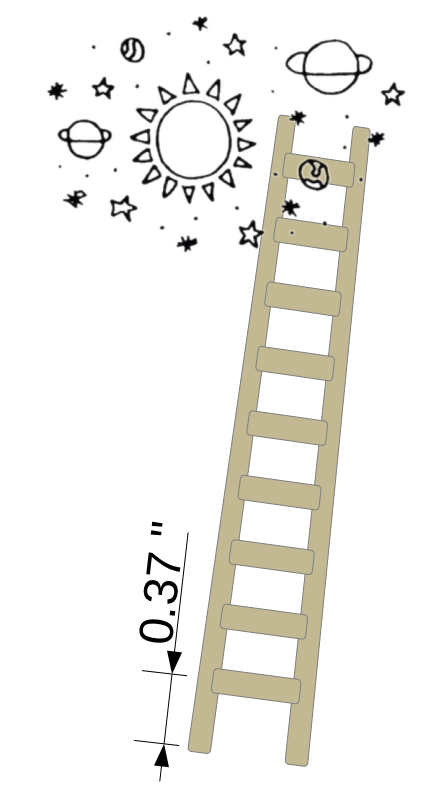

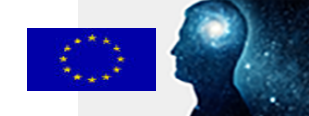